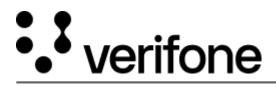

https://verifone.cloud/docs/petroleum-c-store-customer-documentation/commander-integrated-pos/featurereferences/fleet Updated: 02-Jan-2025

## **Fleet Cards**

This Feature Reference provides detailed information on how to configure and use Commercial Fleet Cards on the Verifone Commander.

Fleet Cards Feature Reference PDF